| 🕼 🔒 🐬 🖑 ÷                    |                                                                                      |        |         |        |    |                       |            |
|------------------------------|--------------------------------------------------------------------------------------|--------|---------|--------|----|-----------------------|------------|
| ファイル ホーム Accessbility        | 挿入 デザイン ページレイア                                                                       | ウト 参考資 | 料 差し込みす | (書 校閲) | 表示 |                       |            |
| - <u>⊫</u> <u>⊫</u> <u>⊢</u> | S 明朝 - 10.5 - A A A Aa<br><i>I</i> <u>U</u> - abc x, x <sup>2</sup> A - 42 -<br>フォント |        | = = =   |        |    | )<br>削り付け( <u>I</u> ) | あつ<br>』 行間 |
|                              |                                                                                      | 日      | 時:-     |        |    |                       |            |
|                              |                                                                                      |        |         |        |    |                       |            |
|                              |                                                                                      | 場      | 所:₊     |        |    |                       |            |
|                              |                                                                                      | 住      | 所:₊     |        |    |                       |            |
|                              |                                                                                      | 電話番    | 号:.     |        |    |                       |            |
|                              |                                                                                      | 開催者    | : 4     |        |    |                       |            |

## Set the width by number of characters. ( 4 characters in here)

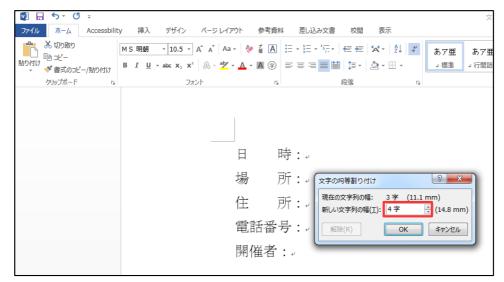

## Selected characters are fit the width you set

|                                                                                                    | 📓 🔒 🔊 🖉  | ÷           |      |             |        |              |              |        |        |         |                      |     | 文    |
|----------------------------------------------------------------------------------------------------|----------|-------------|------|-------------|--------|--------------|--------------|--------|--------|---------|----------------------|-----|------|
| B I U + ake X, X <sup>1</sup> A + A A A A A A A A A A A A A A A A A                                                                                        | ファイル ホーム | Accessbilit | y 挿入 | デザイン        | ページレイス | ዖウト          | 参考資料         | 差し込み文書 | 校閲     | 表示      |                      |     |      |
| BDOtty Watcher C B I U + ake X, X <sup>2</sup> A - Y · A - M ④ 国 三 三 三 画 画 語 語 - A - M ④<br>クリップポード C フォント C 廃落 C<br>日 時: -<br>場 所: -<br>住 所: -<br>電話番号: - | L Bark   |             |      |             |        |              |              |        |        |         | ,≮ <sup>⊥</sup><br>≯ | あア亜 | あア亜  |
| 日 時:。<br>場 所:。<br>住 所:。<br>電話番号:。                                                                                                    |          | ニー/貼り付け     | BIU  | ∗ ab∈ X₂ X² | A - 🎽  | • <u>A</u> • | <b>A</b> ⊕ ≡ |        | ≹ ‡≣ - | 🏝 - 🖽 - |                      | →標準 | □行間詰 |
| 場 所:↓<br>住 所:↓<br>電話番号:↓                                                                                                    | クリップボード  | Fa          |      | フォ          | シト     |              | G.           |        | 段落     |         | Fa                   |     |      |
| 場 所:。<br>住 所:。<br>電話番号:。                                                                                                    |          |             |      |             |        |              |              |        |        |         |                      |     |      |
| 場 所:。<br>住 所:。<br>電話番号:。                                                                                                    |          |             |      |             |        | 1            |              |        |        |         |                      |     |      |
| 場 所:。<br>住 所:。<br>電話番号:。                                                                                                    |          |             |      |             |        |              |              |        |        |         |                      |     |      |
| 場 所:↓<br>住 所:↓<br>電話番号:↓                                                                                                    |          |             |      |             |        |              | 畦            |        |        |         |                      |     |      |
| 住 所:↓<br>電話番号:↓                                                                                                    |          |             |      |             |        |              |              |        |        |         |                      |     |      |
| 電話番号:。                                                                                                    |          |             |      |             |        | 場            | 所            | به :   |        |         |                      |     |      |
| 電話番号:。                                                                                                    |          |             |      |             |        | 住            | 그는           |        |        |         |                      |     |      |
|                                                                                                    |          |             |      |             |        | Ι <u></u> Ξ. | ולז          | به .   |        |         |                      |     |      |
| 開催者:-                                                                                                    |          |             |      |             |        | 電話           | 番号           | :      |        |         |                      |     |      |
| 刑唯日・                                                                                                    |          |             |      |             |        | 閱            | 土            |        |        |         |                      |     |      |
|                                                                                                    |          |             |      |             |        | 九  1         | (色) 日        | به .   |        |         |                      |     |      |